## Download wacom bamboo cth-460 driver

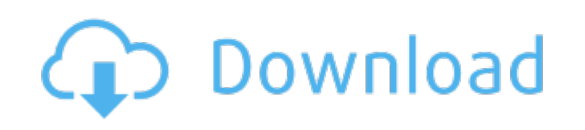

Download: download wacom bamboo cth-460 driver